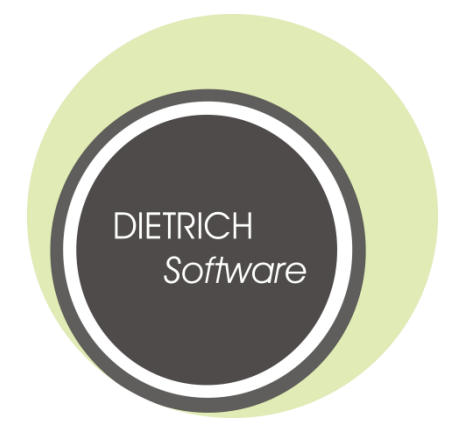

Übersicht der wichtigsten

# **Neuerungen in DIESTEIN**

2021

## **Stammdaten**

In diesem Dokument finden Sie alle erwähnenswerten Neuerungen und Änderungen aus dem Bereich **Stammdaten,** die bis **Juni 2021** realisiert wurden.

**Kostenpflichtige** Module sind mit einem €-Zeichen in der Überschrift gekennzeichnet. Die Preise können Sie jederzeit unter **09381/8469910** erfragen. Kunden mit einem **Wartungsvertrag** erhalten selbstverständlich einen Rabatt auf die genannten Preise.

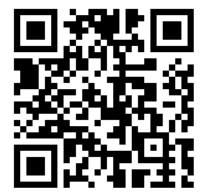

Weitere interessante Neuerungen finden Sie unter:

 **www.Dietrich-Software.de/News**

## Inhalt

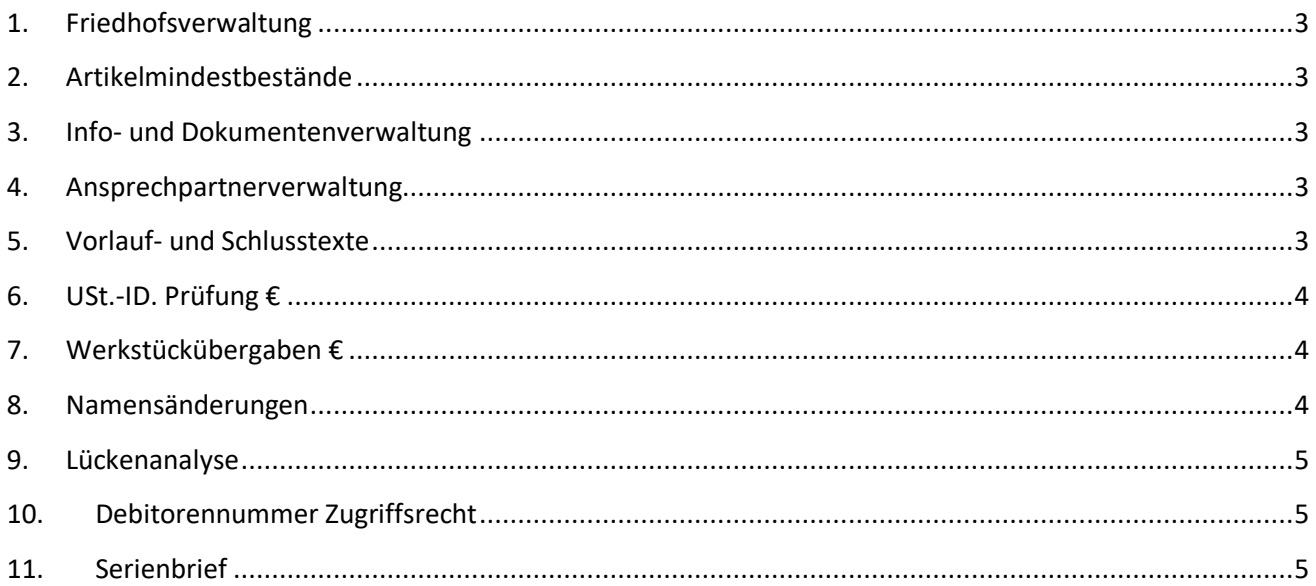

#### <span id="page-2-0"></span>**1. Friedhofsverwaltung**

Die Friedhofsverwaltung hat ab dieser Version eine eigene Info- und Dokumentenverwaltung sowie Ansprechpartner. Zudem wurde der Friedhof um eine E-Mailadresse erweitert, auf die das Genehmigungsformular beim E-Mailversand reagieren würde.

Zudem kann beim E-Mailversand der Genehmigung auf die Dokumente in der Dokumentenverwaltung des Friedhofs zurückgegriffen werden.

#### <span id="page-2-1"></span>**2. Artikelmindestbestände**

Die Mindestbestände auf Artikelebene können ab dieser Version ex- und wieder importiert werden.

#### <span id="page-2-2"></span>**3. Info- und Dokumentenverwaltung**

Zugriffsrechte je Infogruppe. Mit dieser Erweiterung wird gesteuert, welche Mitarbeiter bestimmte Infogruppen einsehen dürfen. Melden Sie sich zur Konfiguration bitte als Administrator an, gehen in die Infound Dokumentenverwaltung und klicken auf Zugriffsrechte (rechts oben).

Zudem wurde eine Funktion eingebaut, dass Sie Inhalte zwischen den Infogruppen verschieben oder kopieren können. Dazu klicken Sie bitte auf den Button Übersicht in der Info- und Dokumentenverwaltung.

#### <span id="page-2-3"></span>**4. Ansprechpartnerverwaltung**

Innerhalb der Ansprechpartnerverwaltung gibt es ab dieser Version eine Suchoption. Diese bitte ohne Sternchen (\*) benutzen.

#### <span id="page-2-4"></span>**5. Vorlauf- und Schlusstexte**

Neue Variablen für den Schlusstexte ab dieser Version:

- #tb Sachbearbeiter Telefon
- #fb Sachbearbeiter Fax
- #eb Sachbearbeiter E-Mail
- #mb Sachbearbeiter Mobilnummer
- #nts technischer Sachbearbeiter Name
- #tts technischer Sachbearbeiter Telefon
- #ets technischer Sachbearbeiter E-Mail
- #mts technischer Sachbearbeiter Mobilnummer
- #fts technischer Sachbearbeiter Fax

Neue Variablen für den E-Mailtext ab dieser Version:

- #dr Belegdatum Rechnung
- #anr fügt -Sir or Madam- im Mailtext ein, wenn Sprachkennzeichen gleich "GB" ist
- #bp Benutzer Position
- #bstr Benutzer Straße
- #blkz Benutzer LKZ
- #bplz Benutzer PLZ
- #bort Benutzer Ort

#### <span id="page-3-0"></span>**6. USt.-ID. Prüfung €**

Bis jetzt war im Diestein nur die einfache USt.-Id. Prüfung möglich. Ab dieser Version kann auch die erweiterte USt.-Id. Prüfung durchgeführt werden. Es werden neben der Nummer noch Name 1, Straße, Postleitzahl und Ort geprüft.

Das Ergebnis aus beiden Prüfungen wird automatisch in der Info- und Dokumentenverwaltung auf Kundenebene dokumentiert.

#### <span id="page-3-1"></span>**7. Werkstückübergaben €**

Die CSV-Variante für König kann ab sofort auch im Projektgeschäft genutzt werden.

#### <span id="page-3-2"></span>**8. Namensänderungen**

Ab Installation dieses Updates werden Namensänderungen von Material, Artikel und Arbeitsgängen dokumentiert.

### <span id="page-4-0"></span>**9. Lückenanalyse**

Zur Prüfung, ob Ihre Nummern keine Lücken aufweisen gibt es in dieser Version unter Extras → Lückenanalyse eine entsprechendes Modul.

#### <span id="page-4-1"></span>**10. Debitorennummer Zugriffsrecht**

Zugriffsrecht, so dass nur bestimmte Mitarbeiter diese verändern können.

#### <span id="page-4-2"></span>**11. Serienbrief**

Der Serienbrief wurde so erweitert, dass Sie sich alle Kunden exportieren können, die **keinen** Umsatz in den letzten X Jahren hatten.

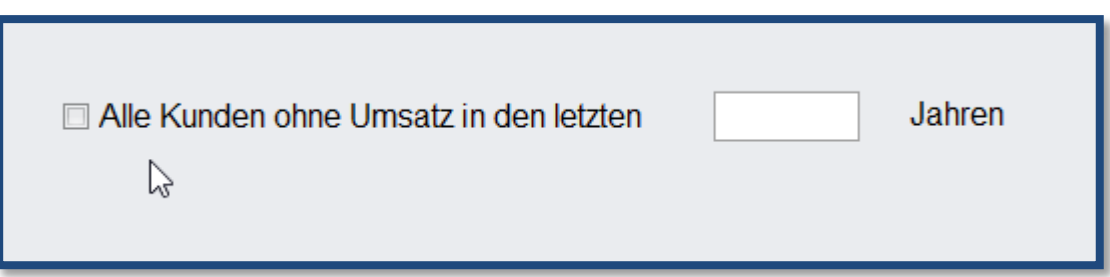